### **Chapter Five**

## The Processor: Datapath and Control (Parte C: microprogramação)

$$
Ch5B-1
$$

## **Another Implementation Style**

Complex instructions: the "next state" is often current state + 1

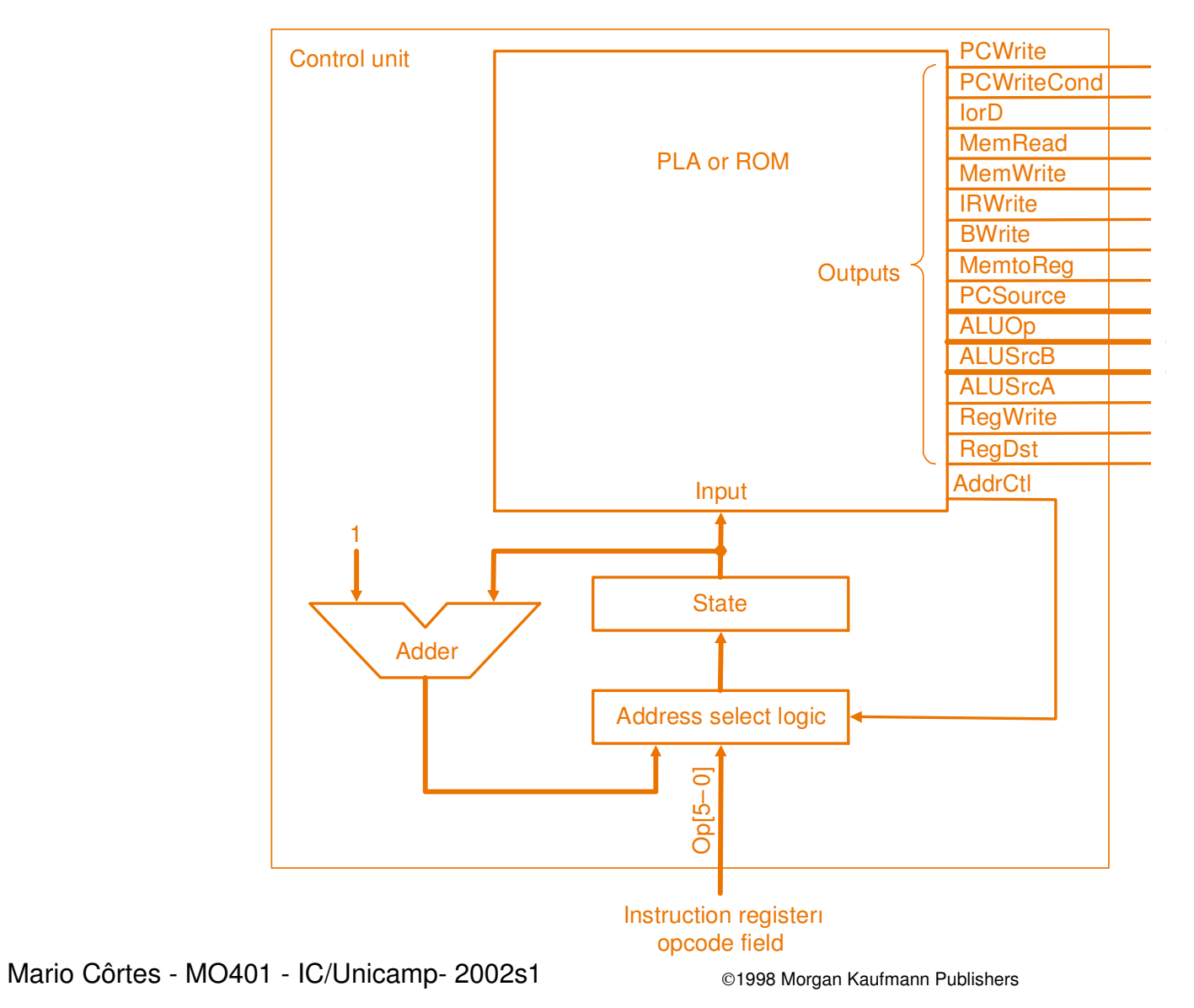

# Visão geral

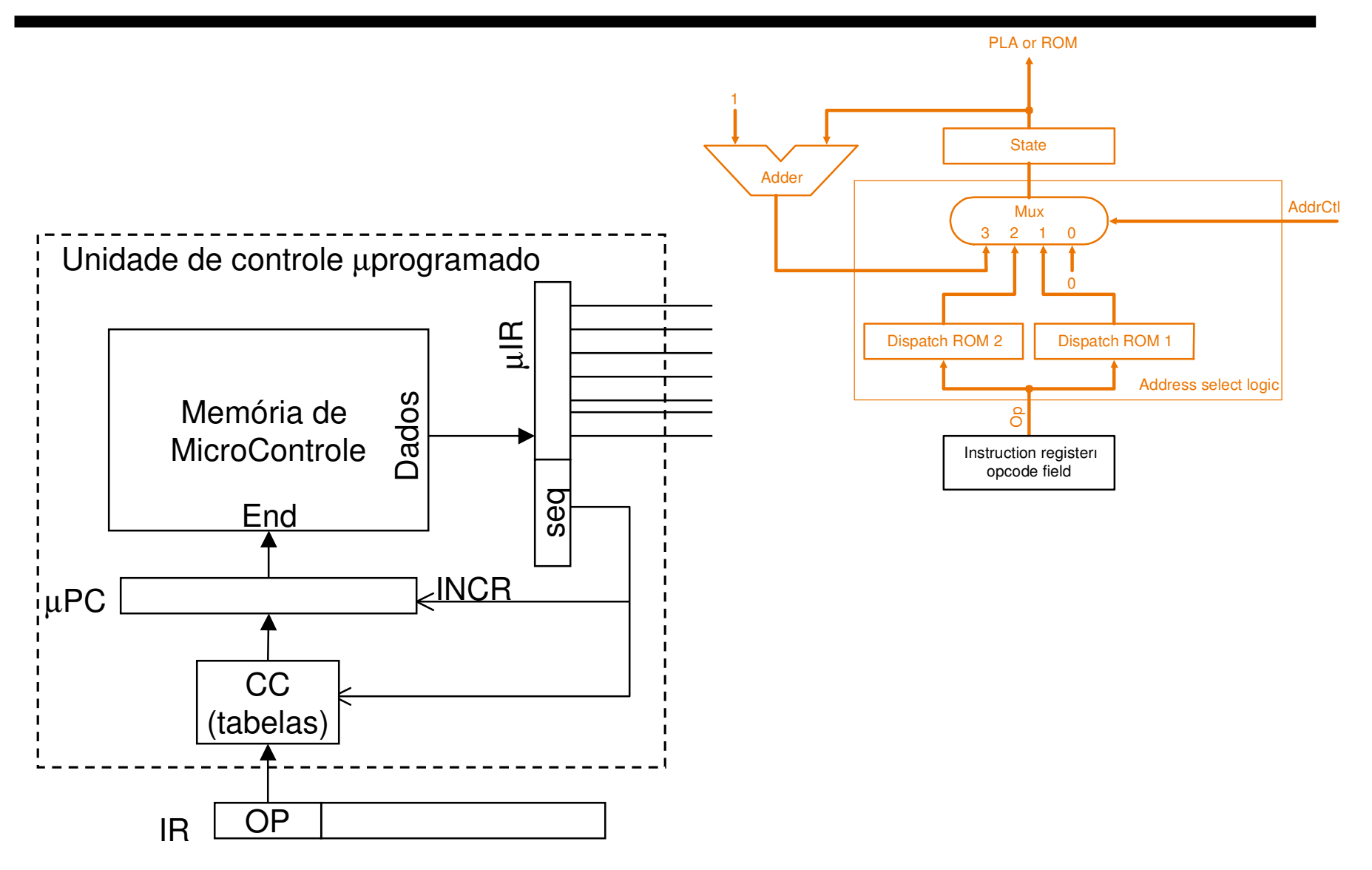

#### controle

State number

0

1

2

3

4

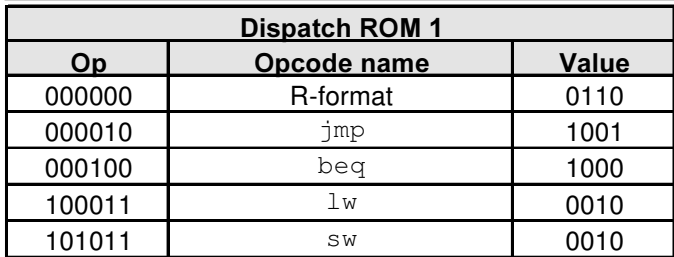

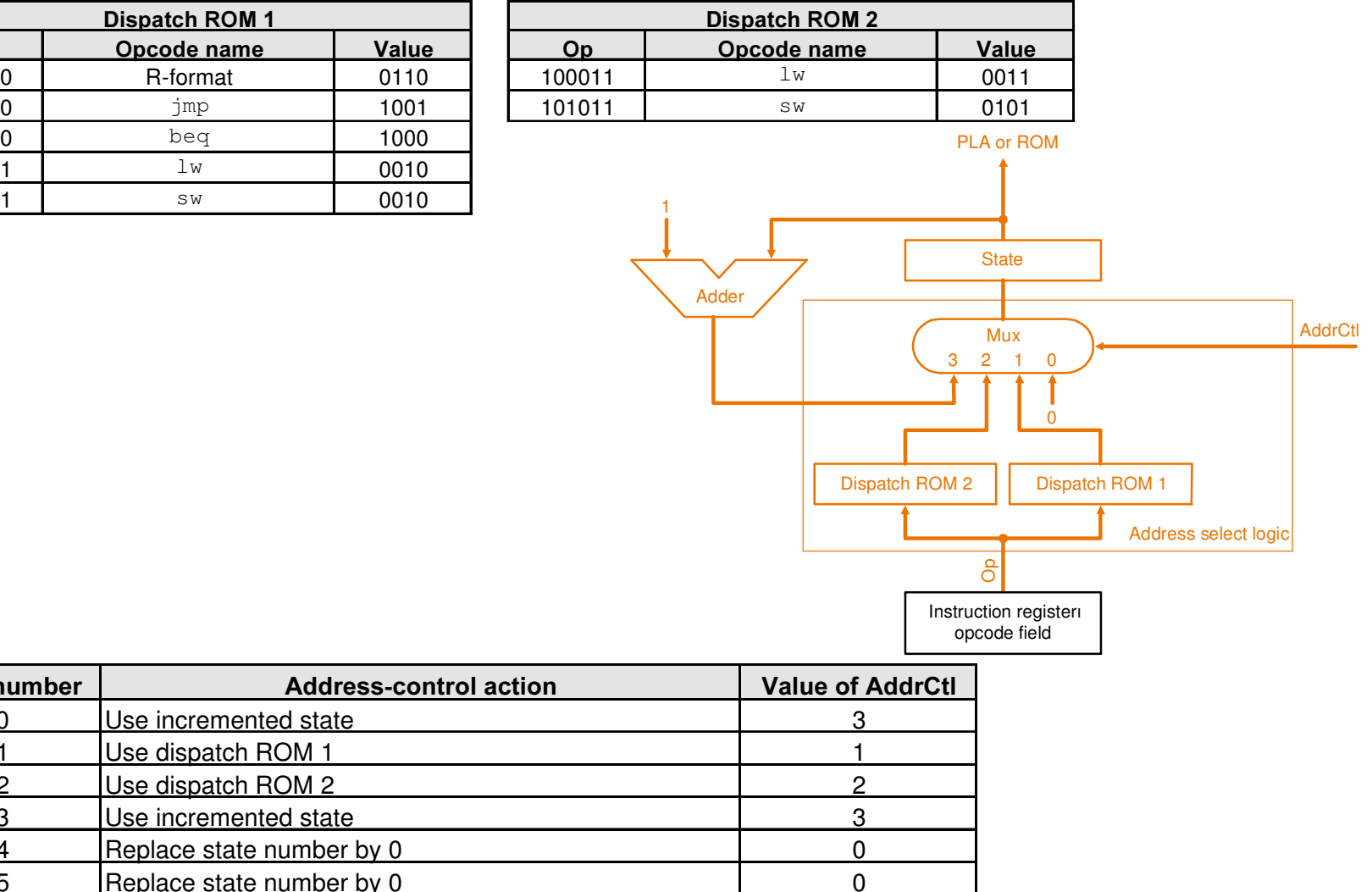

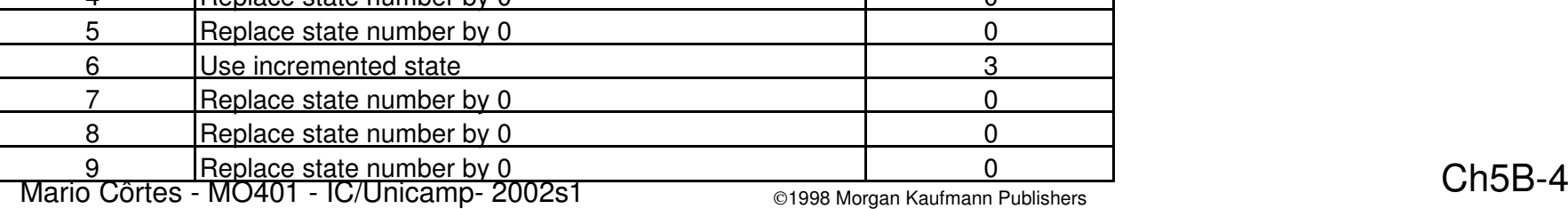

# **Microprogramming**

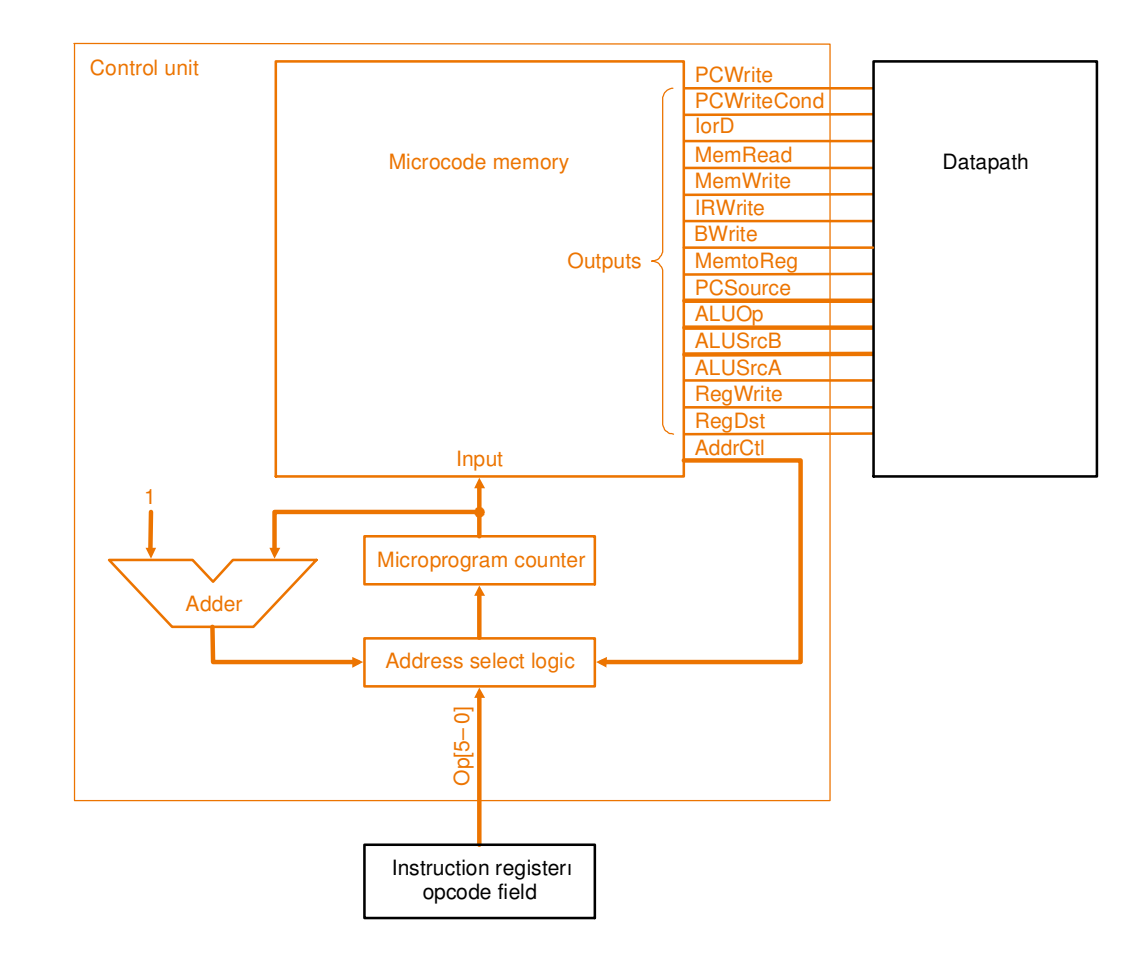

#### What are the "microinstructions"?  $\bullet$

$$
\text{Ch5B-5}
$$

#### Diagrama de transição de estados

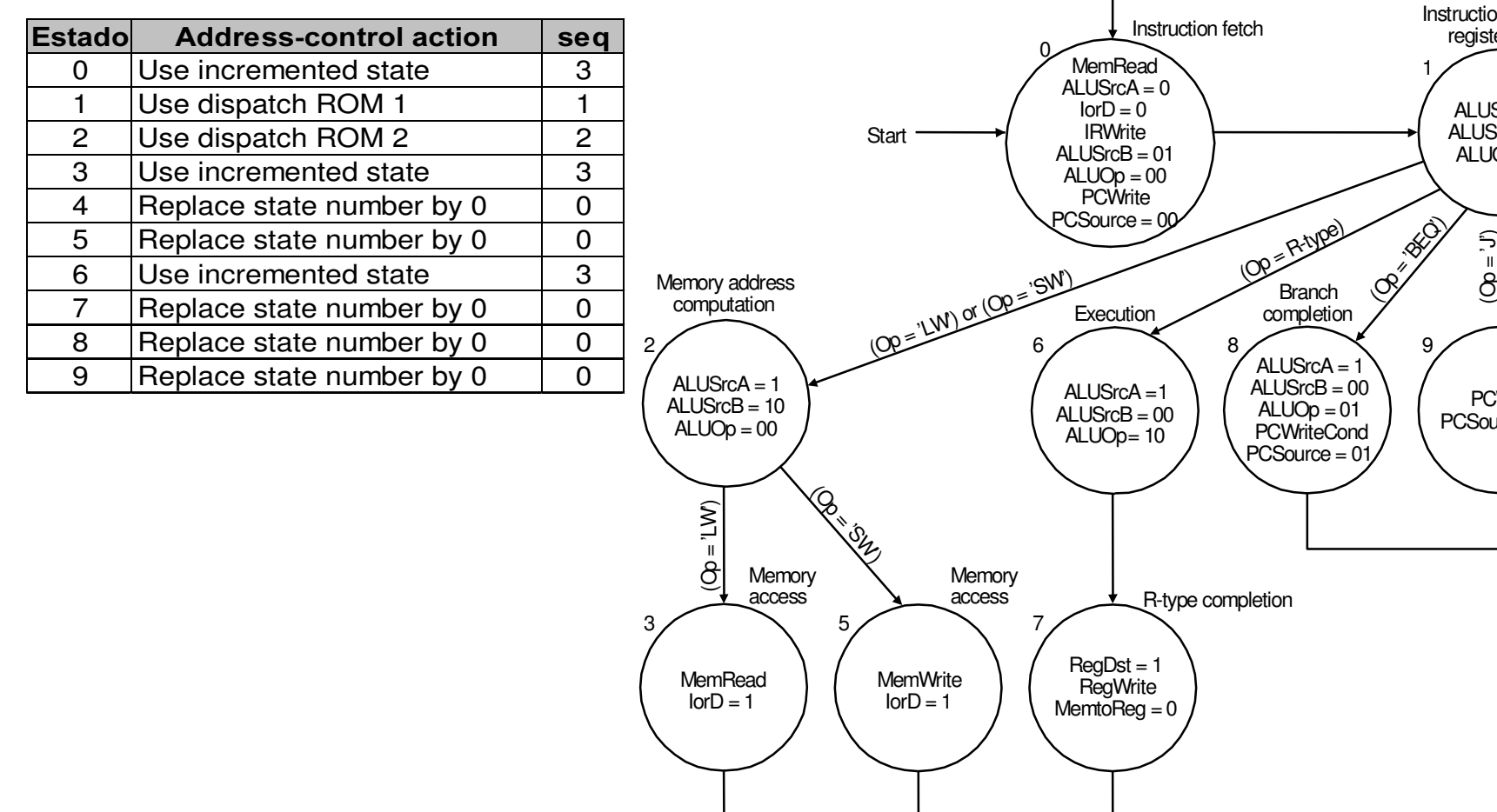

Mario Côrtes - MO401 - IC/Unicamp- 2002s1 <sub>©1998 Morgan Kaufmann Publishers</sub> Ch5B-6

 $RegDst = 0$ **RegWrite** MemtoReg=1

4

Write-back step

$$
\mathsf{Ch5B}\text{-}\mathsf{6}
$$

**PCWrite** PCSource = 10

Branch

Jump completion

ALUSrcA= 0 ALUSrcB= 11  $ALUOp = 00$ 

Instruction decode/<br>register fetch

1

### Um microprograma horizontal

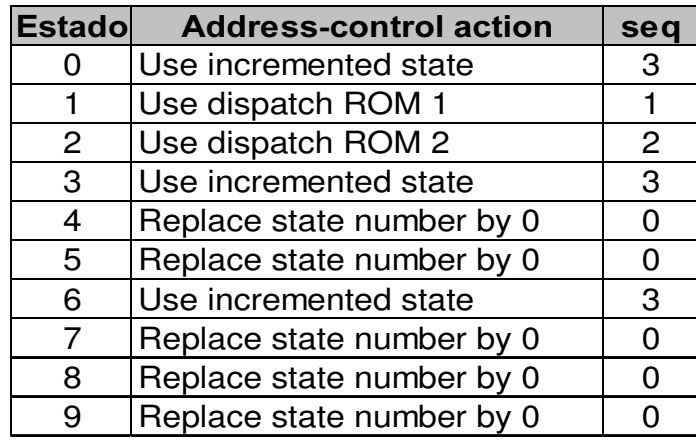

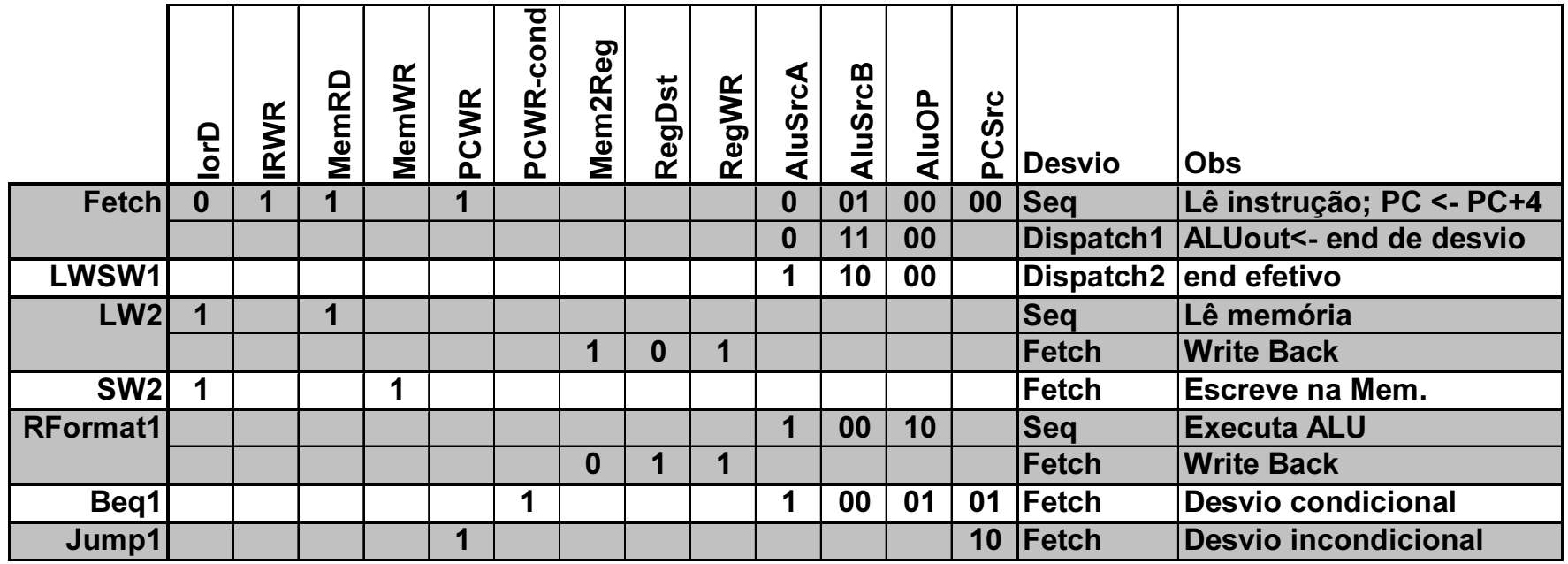

- $\bullet$ -  $\,$  A specification methodology
	- $-$  appropriate if hundreds of opcodes, modes, cycles, etc.
	- $-$  signals specified symbolically using microinstructions

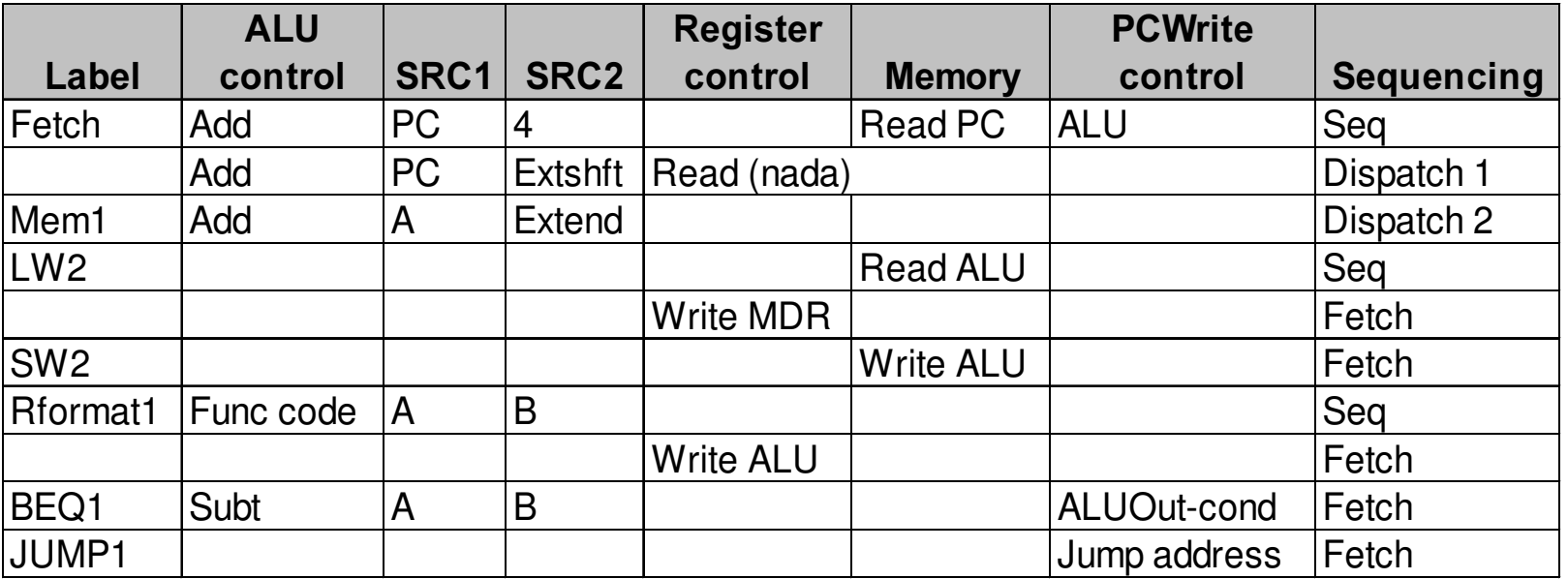

- $\bullet$ • Will two implementations of the same architecture have the same microcode?
- $\bullet$ • What would a microassembler do?

## Microinstruction format

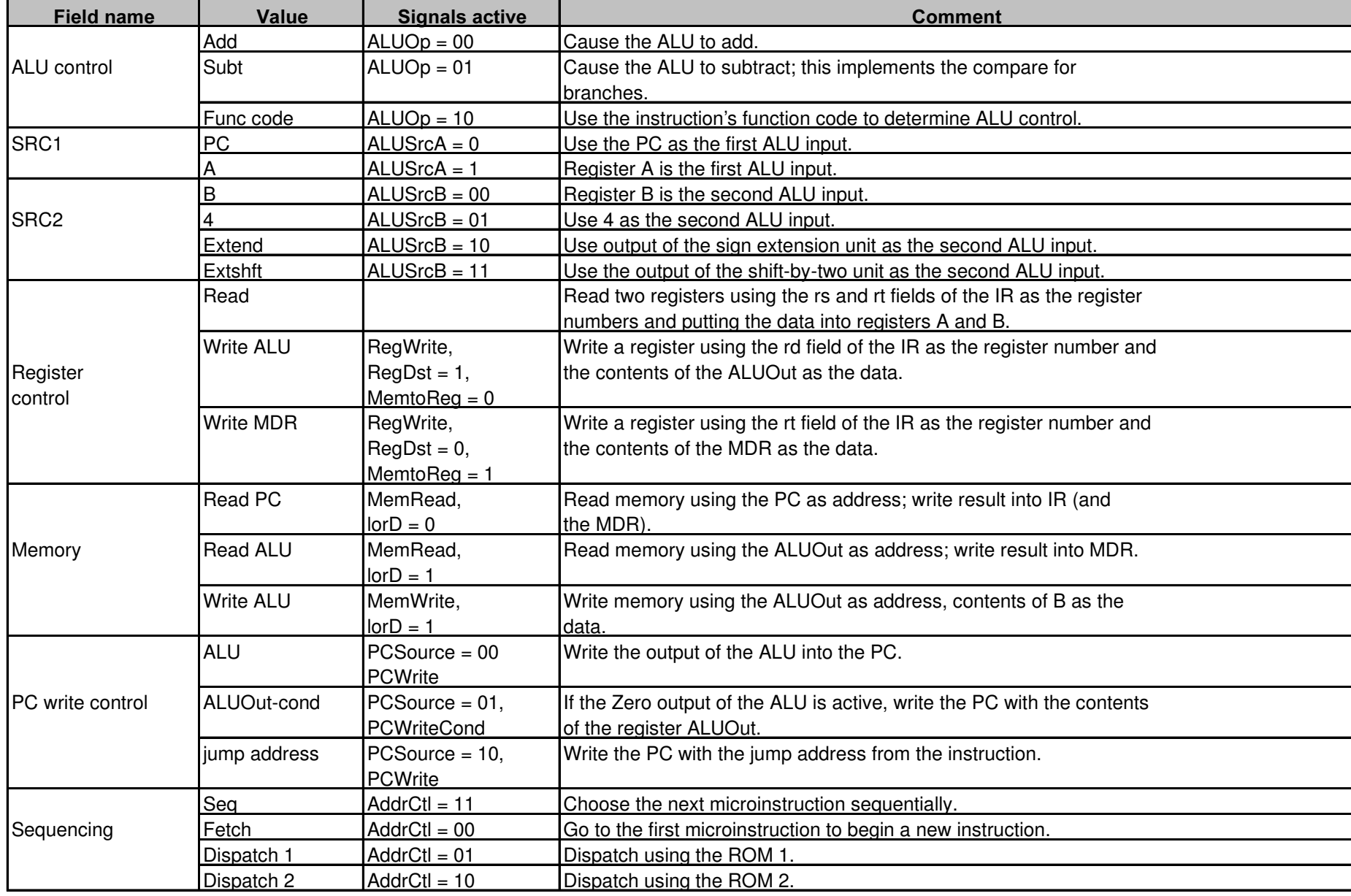

# **Maximally vs. Minimally Encoded**

- No encoding:  $\bullet$ 
	- 1 bit for each datapath operation
	- faster, requires more memory (logic)
	- $-$  used for Vax 780  $-$  an astonishing 400K of memory!
- **Lots of encoding:**  $\bullet$ 
	- send the microinstructions through logic to get control signals
	- uses less memory, slower
- **Historical context of CISC:**  $\bullet$ 
	- Too much logic to put on a single chip with everything else
	- Use a ROM (or even RAM) to hold the microcode
	- It's easy to add new instructions

#### **Microcode: Trade-offs**

- Distinction between specification and implementation is sometimes blurred  $\bullet$
- **Specification Advantages:** 
	- Easy to design and write
	- Design architecture and microcode in parallel
- **Implementation (off-chip ROM) Advantages** 
	- Easy to change since values are in memory
	- Can emulate other architectures
	- Can make use of internal registers
- Implementation Disadvantages, SLOWER now that:  $\bullet$ 
	- Control is implemented on same chip as processor
	- ROM is no longer faster than RAM
	- No need to go back and make changes

# The Big Picture

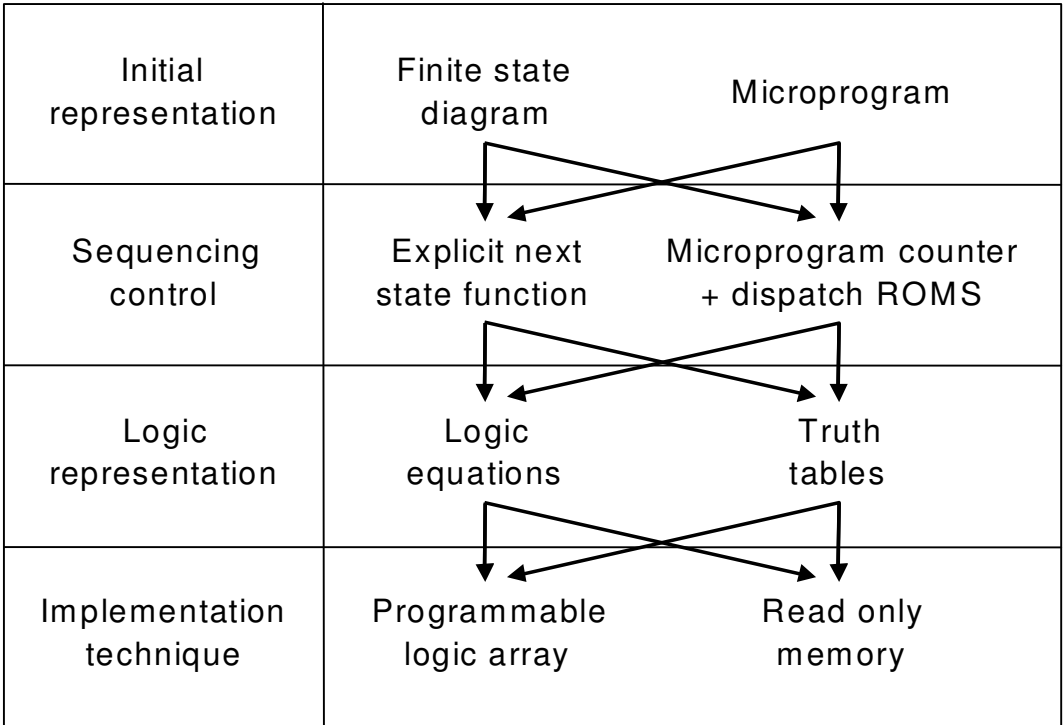

- Ler "Historical perspective and further reading"
- RISC <sup>x</sup> CISC
- Controle
	- hardwired
	- microprogramado (firmware)